# **Elektronik Tipps by Adafruit**

hier soll vorerst eine kleine Tipps Sammlung zum Thema Elektronik entstehen, welche von Adafruit´s Newsletter stammt. Derzeit ist keine Kategorisierung vorgesehen.

## **Polaritätsmarkierungen an Kondensatoren**

Elektrolytkondensatoren sind am NEGATIVEN Pin markiert. Tantalkondensatoren hingegen am POSITIVEN Pin. Und beide mögen ungern verpolt werden.

# **Grenzen von Elektrolytkondensatoren**

Elektrolytkondensatoren bieten hohe Kapazität bei kleinem Preis. Aber ab 20kHz nimmt die effektive Kapazität rapide ab. Dann sollte man zu X5R Keramikkondensatoren wechseln.

# **Durchkontaktierungen als Spulen**

Jede Durchkontaktierung wirkt als Spule mit etwa 1nH Induktivität. Mehrere Kontaktlöcher parallel reduzieren die parasitäre Induktivität und können ungewollte Schwingneigungen verhindern.

# **Manchmal ist Analog besser**

Digital-Oszilloskope sind erstaunlich, aber manchmal ist ein analoges Oszilloskop der beste Weg, um die feinen Details von winzigen Verzerrungen im Signal anzuzeigen.

# **Ich habe meine Störanfällige Schaltung angefasst, nun funktioniert es!**

Nun könntest du ein Zauberer sein, aber es ist wahrscheinlicher, dass die zusätzliche Kapazität des Fingers dein Problem gelöst haben kann. Brauchst du irgendwo einen Kondensator in der Schaltung?

## **Hast du Ersatzsicherungen ?**

Selbst bei den erfahrenen Ingenieure gehen von Zeit zu Zeit Sicherungen in ihre Multimetern kaputt. Um keine Deadlines von Projekten zu verpassen - immer einen Vorrat an Ersatzsicherungen vorhalten, ist praktisch.

## **Dioden Test Strom**

Dein Multimeter eignet sich hervorragend zum testen ob eine Diode funktioniert, aber die Vorwärtsspannung sollte man nur mit Vorsicht genießen. Der Teststrom kann bei 1 mA liegen, aber wenn ein 1A durch die Diode fließt steigt die Vorwärtsspannung!

## **Schütze dein Multimeter**

Benutze die Ampere Einstellung beim messen, bevor du in den Milliamper Bereich wechselst. Auf diese Weise ist es weniger Wahrscheinlich das die 200/400mA Sicherung kaputt geht, sollte der Strom höher sein als erwartet.

## **Warum ist meine Batterie Tod? – Ich hab sie nicht mal benutzt!**

Nun, alle Batterien entladen sich langsam und abhängig von der Chemie unterschiedlich, NiMH zum Beispiel verliert bis zu 30% der Kapazität pro Monat nur wenn diese rum liegen!

## **Noch geringerer Leistungverbrauch!**

Enthält dein Code viele "Delay" Anweisungen? Wenn du Klug mit Code umgehst, kannst du einen Timer starten und deinen Mikrocontroller in den Tiefschlaf schicken während er auf das nächste Kommando wartet.

## **Weniger Strom!**

Möchtest du noch MEHR aus der Batterielebensdauer für deine Schaltung raus holen? Das Datenblatt kann dir helfen

herauszufinden mit welcher Mindestspannung du den Prozessor bei gewünschter Frequenz betreiben. Die Versorgungsspannung senken, senkt auch den Stromverbrauch.

## **Weniger Leistung?**

Möchtest du noch MEHR aus der Batterielebensdauer für deine Schaltung raus holen? Du brauchst nicht 20MHz um eine LED blinken zu lassen. Das reduzieren der Schaltfrequenz (*clock frequency*) reduziert den Stromverbrauch und du kannst auch mit 32kHz arbeiten.

## **Tristates**

Möchtest du einen Weg um deinen Mikrocontroller von deiner Schaltung "abzutrennen"? Erinnere dich daran das deine Mikrocontroller Pins DREI Zustände haben können: logischer LOW Ausgang, logischer HIGH Ausgang, und hoher Widerstand Eingang. Schalte den Pin zu einem Eingang und er wird sich wie ein Hochohmiger Widerstand verhalten.

## **Schizophrene LED, Versteckte Fotodiode**

Brauchst du eine Fotodiode, aber du hast gerade keine zur Hand? Benutze eine LED! LEDs verhalten sich wie Fotodioden wenn man sie mit dem selben Licht bestrahlt was sie aussenden (Wellenlänge). Rote LED "Fotodioden" und Laser pointer sind eine großartige Kombination!

### **Breadboard Kapazität**

Du versuchst auf einem Breadboard eine Hochfrequenz Schaltung aufzubauen und es funktioniert nicht? Denk daran das zwischen den Leitern eine Kapazität um die 4pF herrscht, und diese kann sich auf deine Schaltung auswirken.

### **Gleiches Pinout**

TO-220 N-Kanal und P-Kanal MOSFETs haben FAST immer das gleiche Pinout. Von links nach rechts – Gate, Drain, Source.

## **Strombegrenzung!**

Bereit deine Schaltung zu testen? Überschlage wieviel Strom dein Projekt ziehen SOLLTE (für gewöhnlich ein paar mA), dann begrenze den Strom an deinem Labor Netzteil und stelle ihn so ein das die Begrenzung etwas oberhalb deines Stromverbrauches liegt. Auf diese Weise kannst du eine mögliche Beschädigung verhindern wenn etwas schief geht.

## **LED überladen? Psst. Ich verrate dir ein Geheimnis**

LEDs können für gewöhnlich bis zu 50% mehr Strom vertragen als wofür die laut Datenblatt ausgelegt sind. Du kannst diesen Fakt in einem schnell Test beweisen, aber es wird die Lebensdauer der LED verkürzen, daher nicht zu lange mit hohem Strom belasten.

#### **Optimiere deinen Operationsverstärker**

Nicht jeder Operationsverstärker (OPV) ist geeignet um an einen Lautsprecher mit einer niedriger Impedanz wie 4 oder 8 Ohm angeschlossen zu werden. Wenn du das versuchst kann dein OPV abrauchen. Prüfe vorher im Datenblatt, welche Maximale Last er verträgt.

## **Was ist ein Snubber?**

Eine "Snubber" -Schaltung ist im Grunde ein Hochpass-RC-Filter, der Hochfrequenzrauschen in bestimmten Schaltungen hilft beseitigen zu können.

#### **Spannungsspitzen von Induktiven Lasten**

Denke immer daran eine Diode parallel zur Relay Spule zu schalten um Induktive Spannungsspitzen zu vermeiden.

## **Pass auf deinen Mikrocontroller auf**

Die meisten Mikrocontroller Pins können nur um die 20mA liefern bevor sie abbrennen. Das ist aber nicht genug um Relay

spulen zu schalten, auch wenn es nur ein 5V Relay ist. Benutze einen Transistor um den Strom zu verstärken und deinen Mikrocontroller sicher zu betrieben.

## **Wie du deine LiPos langlebig machen kannst**

Möchtest du die Lebensdauer deiner Lithium Akkus verlängern? Dann halte sie so nah wie möglich bei Zimmertemperatur und halte sie aufgeladen. Wenn du sie in einem erschöpften Zustand lässt, können sie dauerhaft Kapazität verlieren.

## **Wann sich für Alkaline Batterien entscheiden**

Wenn du ein Low Power Projekt hast das für Jahre laufen soll, dann sind herkömmliche Alkaline Batterien mit ihrer extrem geringer Selbstentladung eine kosteneffektive Lösung.

# **Nicht durcheinander kommen!**

Prüfe immer deine TX/RX UART Verbindungen doppelt. Der TX Pin auf dem einen Gerät geht auf den RX Pin des anderen Gerätes und vice versa.

## **Träume groß, Beginne klein**

Kleine Schritte! Es ist gut enthusiastisch für Elektronik zu sein, aber fange erst mit kleineren Projekten an. Wenn du ein größeres Projekt hast, dann versuche dieses in viele kleine Projekte auf teilen. Teste die Schaltung einzeln und baue sie dann zusammen.

# **Serial Overkill**

USB kann das coolste Serielle Protokol sein, aber manchmal ist es mehr als dein Projekt wirklich braucht. Du wirst erstaunt sein was du mit 9600bps UART erreichen kannst.

# **Statische Entladung zerstört... langsam.**

Manchmal kann eine Elektrostatische Entladung (ESD) Beschädigung klein sein. Nur ein kleines Segment eines I kann beschädigt sein, oder nur ein einzelner Pin. Wenn sich der IC zu oft Unvorhersehbar verhält, sollte es Zeit sein den IC zu ersetzen.

## **(Hochspannung) Logik Level**

Mit all den 3.3 Volt und 5 Volt Logik Signalen die man vorfindet, könnte man meinen das die Logik Gatter auf diese niedrige Spannung begrenzt sind. Dies ist aber nicht der Fall! Du kannst diskrete Logik IC´s kaufen welche mit 15V und mehr arbeiten.

## **Lithium Akkutechnik**

Nicht alle Lithium Batterien sind aufladbar! Li-Ion und Li-Po sind die gewöhnlichen wiederaufladbaren Typen und dann gibt es die Knopfzellen und AA Lithium Batterien, welche du in den Supermärkten findest. Diese explodieren wenn du versuchst sie aufzuladen.

## **Wie du dir eine eigene Magnetfeldsonde bauen kannst!**

Drehe eine Spule aus einem Draht mit 20 Windungen und verbinde es mit deiner Oszilloskop Sonde – Voila, Jetzt kannst du das Magnetfeld sehen welches in eine Wechselspannung konvertiert wird!

**Dauerhafter Link zu diesem Dokument: [https://wiki.technikkultur-erfurt.de/projekte:elektronik\\_tipps?rev=1465998140](https://wiki.technikkultur-erfurt.de/projekte:elektronik_tipps?rev=1465998140)**

Dokument zuletzt bearbeitet am: **15.06.2016 15:42**

**Verein zur Förderung von Technikkultur in Erfurt e.V** <https://wiki.technikkultur-erfurt.de/>

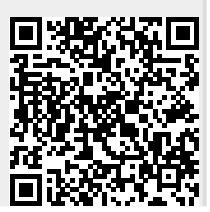